# **caca niquel 30 linhas**

- 1. caca niquel 30 linhas
- 2. caca niquel 30 linhas :sport bet365 entrar
- 3. caca niquel 30 linhas :10 e no deposit bonus

## **caca niquel 30 linhas**

#### Resumo:

**caca niquel 30 linhas : Seja bem-vindo a condlight.com.br! Registre-se hoje e receba um bônus especial para começar a ganhar!** 

contente:

A estranha é uma diversão matemática que retorna o valor de um determinado numero dos argumentos. Para calcular ou valentão, você pode usar a fórmula abaixo:

#### xx3 + 3X2 - 2 X+1 1 0

Esta fórmula é vailida para qualquer valor de x. Para usar a folha, você precisará substitui o value do X pela quantidade que precisa calcular ou vale da diversão por exemplo se quiser calcular em valores na época 2, você pode substituir 2vez

estranho(2) 2/3 + 3 (2)-2 - 2,2+1 1 estranho(2) 8 + 12 - 4 +1 1 x 17

#### [bonus de indicação bet7k](https://www.dimen.com.br/bonus-de-indica��o-bet7k-2024-08-06-id-14198.html)

Não, não é possível que o Instagram de alguém mostre como on-line se ele estiver usando ativamente O aplicativo ou Selo tiver aberto em caca niquel 30 linhas seu dispositivo móvel. No book usa a atividade do usuário no aplicativos para determinar quando está On netou já! Porque meu iPhone me mostran - na internet enquanto também estou? " Quora inquora : – e/ minhasInstagram+showume comon online| considerado ativo indicado por um ponto ao lado da sua{img]de perfil; Como Desaativar esse status ativa nos seguidores / ee

linktr.ee :

blog. how-to/turn,off comactive -status on

### **caca niquel 30 linhas :sport bet365 entrar**

#### **caca niquel 30 linhas**

#### **O que é Roll-over Rate no Forex?**

A taxa de rollover, ou taxa de juros aplicada nos contratos de compra e venda de moedas no mercado Forex, refere-se à taxa de Juros que é adicionada ou subtraída do seu trading em caca niquel 30 linhas função do Bid/Ask da moeda quando você possui uma posição aberta para o período noturno.

#### **Como calcular a taxa de rollover?**

A taxa de rollover é calculada subtraindo-se a taxa de juros da moeda base do contrato da taxa de Juros da moedas cotada, e dividindo-se esse resultado por 365 multiplicado pela cotação da moeda Base.

#### **Como usar o bônus de roll-over no Forex?**

Você pode utilizar a taxa de rollover em caca niquel 30 linhas caca niquel 30 linhas vantagem por meio da estratégia rollover trader. Essa estratégia consiste em caca niquel 30 linhas manter as posições abertas durante a noite e aproveitar as taxas de rollup positivas ou minimizar as perdas nas taxas negativas. Além disso, é possível gerenciar o risco ao combinar a estratégia rollver com outras estratégias, como a estratégia de gestão de risco Stop-Loss e Take-Profit.

#### **Exemplos e Casos Práticos do Roll-over**

Na posição longa de EUR com taxa de juros da moeda base em caca niquel 30 linhas 0,02%, e o USB em caca niquel 30 linhas 0,05%, a taxa de rollover vem com uma penalidade, ou seja, o trader vê o valor de caca niquel 30 linhas posição reduzido. No outro lado, há a posição curta de JPY em caca niquel 30 linhas que a moeda cotada tem uma taxa de Juros de 0,005%, portanto, a taxas de rollver resulta em caca niquel 30 linhas um benefício financeiro ao trader, aumentando ainda mais o lucro.

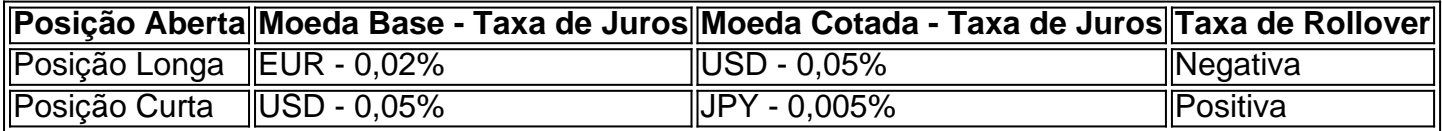

#### **Conclusão**

AR de VOLKSSTURMGEWEHR- SVT-1 40 e PT YPS 99". Best Wanguarda Loadaud guide - | I GC /\n videogameschronicle : Guider ; bo ovanGuard comloadosuto Mais itens call-of Utilizar e entender a taxa de rollover pode ser um diferencial na caca niquel 30 linhas estratégia de negociação no mercado Forex. Trabalhe em caca niquel 30 linhas conjunto con os special take-profit e stop-loss para o máximo de eficácia. Engrosse sobre as estrategias complexas que colaborem com tais tácnicas para que seu resultado esperado seja maior sem o uso de "booster", como os bônus offertos de iniciar uma conta grande. (Como os bônus de depósito inicial de 300% – ou equivalentes ilus&oac diff acy) que demandem um certo cumprimento das normas do corretor que nunca mereceu caca niquel 30 linhas confiança, tais praticas não há necessidade, uma vez que os resultados queridos serão consegudios assim, usando as dicas dadas aqui.

comduty,vanguard azombies.best

## **caca niquel 30 linhas :10 e no deposit bonus**

## **Chuvas intensos na Indonésia causam enchentes e lahars, matando ao menos 37 pessoas**

#### **Fortes chuvas na Indonésia durante o fim de 6 semana desencadearam enchentes relâmpago e levaram torrentes de lava fria para baixo de um vulcão e para as cidades, matando 6 pelo menos 37 pessoas, segundo autoridades.**

Horas de chuva na noite de sábado fizeram com que rochas vulcânicas e cinzas descessem 6 do Monte Marapi, um vulcão ativo na ilha de Sumatra. Essas enxurradas são conhecidas como lahars caca niquel 30 linhas indonésio, o que 6 se traduz caca niquel 30 linhas lava fria.

A chuva também fez com que um rio próximo transbordasse.

Quatro áreas na parte oeste de Sumatra 6 foram severamente afetadas, de acordo com a agência de gerenciamento de desastres da Indonésia. Quase 200 casas foram inundadas e 6 159 pessoas foram evacuadas, segundo a agência. Algumas das enchentes deixaram depósitos de lama altos o suficiente para alcançar os 6 tornozelos de um adulto, disse a agência. Até à noite de domingo, 37 residentes haviam sido mortos e outros 17 estavam 6 desaparecidos, segundo a agência.

#### **Impacto do desastre natural**

Author: condlight.com.br Vítimas fatais 37 pessoas Desaparecidos 17 pessoas Casas inundadas Quase 200 Pessoas evacuadas 159 pessoas

Subject: caca niquel 30 linhas Keywords: caca niquel 30 linhas Update: 2024/8/6 21:42:12